# **ionic (publishing ionic android app)**

#### [Android Publishing](http://ionicframework.com/docs/guide/publishing.html)

[snippet.sh](https://jace.link/_export/code/open/ionic-%EC%95%88%EB%93%9C%EB%A1%9C%EC%9D%B4%EB%93%9C-%EB%B0%B0%ED%8F%AC%ED%95%98%EA%B8%B0?codeblock=0)

ionic build android --release

config.xml app/platforms/android/res/xml/config.xml

빌드가 성공적으로 끝나면, 생성된 APK 파일의 경로를 확인할 수 있다.

BUILD SUCCESSFUL

```
Total time: 2 mins 51.624 secs
Built the following apk(s):
         [YOUR_APP_PATH]/platforms/android/build/outputs/apk/android-release-
unsigned.apk
```
#### [snippet.sh](https://jace.link/_export/code/open/ionic-%EC%95%88%EB%93%9C%EB%A1%9C%EC%9D%B4%EB%93%9C-%EB%B0%B0%ED%8F%AC%ED%95%98%EA%B8%B0?codeblock=2)

keytool -genkey -v -keystore my-release-key.keystore -alias alias\_name -keyalg RSA -keysize 2048 -validity 10000

#### [snippet.sh](https://jace.link/_export/code/open/ionic-%EC%95%88%EB%93%9C%EB%A1%9C%EC%9D%B4%EB%93%9C-%EB%B0%B0%ED%8F%AC%ED%95%98%EA%B8%B0?codeblock=3)

jarsigner -verbose -sigalg SHA1withRSA -digestalg SHA1 -keystore myrelease-key.keystore HelloWorld-release-unsigned.apk alias\_name

#### [snippet.sh](https://jace.link/_export/code/open/ionic-%EC%95%88%EB%93%9C%EB%A1%9C%EC%9D%B4%EB%93%9C-%EB%B0%B0%ED%8F%AC%ED%95%98%EA%B8%B0?codeblock=4)

Various Ways - https://jace.link/

https://jace.link/open/ionic-%EC%95%88%EB%93%9C%EB%A1%9C%EC%9D%B4%EB%93%9C-%EB%B0%B0%ED%8F%AC%ED%95%98%EA%B8%B0

zipalign -v 4 HelloWorld-release-unsigned.apk HelloWorld.apk

## **ERROR: JAVA\_HOME is set to an invalid directory**

ERROR: JAVA\_HOME is set to an invalid directory: C:\Program Files\Java\jdk1.8.0 91\bin

. (ANDROID\_HOME, JAVA\_HOME)

bin the state of the state of the state of the state of the state of the state of the state of the state of the

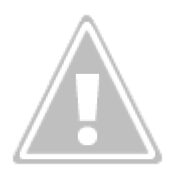

설정된 환경변수를 확인한다.

 $\mathsf{Set}$  is the set  $\mathsf{Set}$ 

set JAVA\_HOME=C:\Program Files\Java\jdk1.8.0\_91

> echo %JAVA\_HOME% C:\Program Files\Java\jdk1.8.0\_91

• [Ionic](https://jace.link/open/ionic)

### From: <https://jace.link/>- **Various Ways**

Permanent link: **<https://jace.link/open/ionic-%EC%95%88%EB%93%9C%EB%A1%9C%EC%9D%B4%EB%93%9C-%EB%B0%B0%ED%8F%AC%ED%95%98%EA%B8%B0>**

Last update: **2020/06/02 09:25**

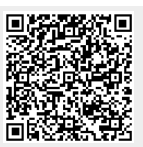